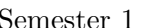

 $\lambda$  Tutorial Week 2 2013

We encourage you to attempt the tutorial 1 and  $R$  problems before your tutorial class in week 2. Ask your tutor for any help.

Make sure you know how to find  $\bar{x}$  and s using the STAT mode of your calculator. Report your numerical answers at least to two decimals.

Measures of location include  $\bar{x} = \frac{1}{x}$ n  $\sum_{n=1}^{\infty}$  $i=1$  $x_i$  or  $\bar{x} = \frac{1}{x_i}$ n  $\sum$ k  $i=1$  $f_i u_i$  for group data,  $Q_1$ , median,  $Q_3$ , mode,  $LT = \dot{Q}_1$ -1.5×IQR,  $UT = Q_3+1.5\times IQR$ .

Measures of spread include 
$$
s^2 = \frac{1}{n-1} \left( \sum_{i=1}^n x_i^2 - n\bar{x}^2 \right)
$$
 or  $s^2 = \frac{1}{n-1} \left( \sum_{j=1}^k f_j u_j^2 - n\bar{x}^2 \right)$   
for group data, range = max - min, IQR = Q<sub>3</sub>-Q<sub>1</sub>, outliers#(LT,UT).

## Tutorial discussion: Q4, Q5 and Q6 marked with \*

1. Use the stem-and-leaf plot of the marks of a group of students on a statistics test to answer the following questions.

7 0 1 3 6 7 8 8 0 2 2 5 6 9 1 1 2 2 5 8 9 Stem unit  $= 10$ , Leaf unit  $= 1$ . (a) What is the best mark? (b) How many students took the test?

(c) How many students scored exactly 90? (d) Find the range of this dataset.

- 2. Find the mean and standard deviation (sd) of the above sample in Q1.
- 3. Estimate the proportion of students who have received more than 90 marks based on the sample in Q1.
- 4. \*Two statistics quizzes were marked out of 20 and gave the following results: A: 9, 10, 11, 12, 12, 13, 14, 14, 15, 15, 16, 17, 17, 18
	- B: 5, 8, 9, 10, 10, 11, 12, 12, 14, 15, 16, 17, 18, 18, 19
	- (a) Find the means and standard deviations of the markes in each test using the STAT mode of your calculator.
	- (b) Peter received 15 marks in test A and Kim received 15 marks in Test B. Who is better in these two tests?
- **5.** \*(Multiple choice) Consider the following data on  $x$ :

$$
x \mid 1 \quad 6 \quad 8 \quad 4 \quad 6
$$

The variance of  $x$  for the data is  $(2dp)$ :

(a)  $5.60$  (b)  $8.70$  (c)  $10.4$  (d)  $7.00$  (e) none of the above.

Use R to answer these questions.

6. \*A sample of 24 mice was used to investigate the use of iron as a dietary supplement. The percentage of iron retained were

> 7.3 1.2 4.9 5.7 13.0 1.0 3.7 0.2 10.8 1.0 2.4 12.8 1.4 14.4 1.8 9.9 3.4 3.8 9.9 4.1 4.1 23.0 21.0 12.9

- (a) Enter data as a vector x in R. **Hint:** open the pdf data file in the course website. Type  $x = \text{scan}()$  in the R session window then hit "Enter". Copy and paste the data and hit "Enter" two more times.
- (b) Find the mean, variance and standard deviation of this data set in x. **Hint:** mean(x); var(x);  $sd(x)$
- (c) Produce a stem-and-leaf display of the data using  $stem(x)$ ,  $stem(x, scale = 2)$  and stem(x, scale = 5). What are the differences in each plot?
- 7. The hospital data are a sample from a larger data set collected on people discharged from a selected Pennsylvania hospital as part of a retrospective chart review of antibiotic usage in hospitals. Description of the columns is given below:

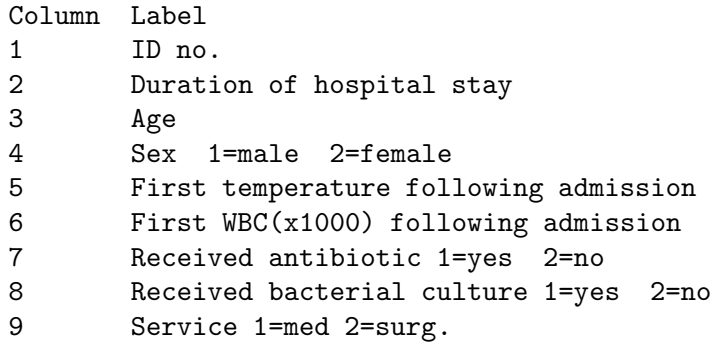

(a) Read the data using

dat=read.table(file=url("http://www.maths.usyd.edu.au/math1015/r/hospital.txt"),skip=1)

and set the second column to be stay using stay =  $dat[,2]$ 

- (b) Find the mean, median, variance and standard deviation of stay. Hint: fivenum(stay) produces median and quantiles.
- (c) Produce a histogram and comment on its shape. Hint: hist(stay)

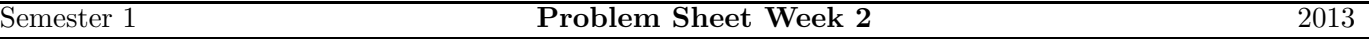

We encourage you to do these further problems in order to understand the course material well. Lecturers and tutors are available during their office hours for help.

- 1. Find the IQR, LT, and UT for the data in Q6 and identify any outliers.  $(Remember: LT = LQ-1.5(IQR); UQ=UQ+1.5(IQR))$
- 2. Draw a boxplot the data in  $Q6$ . **Hint:** boxplot $(x)$
- 3. Again, refer to data in Q6, tutorial section. Find the propotion of observations that lie in the interval  $(\bar{x} - 2s, \bar{x} + 2s).$
- 4. Using R, draw a histogram with exactly 8 classes for the data in Q6.